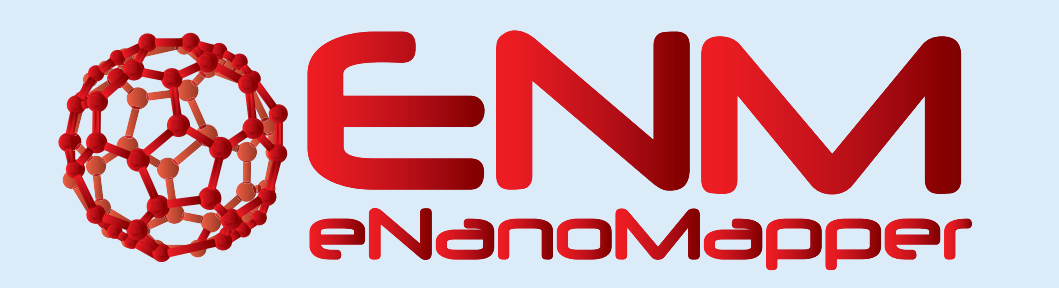

# **Integration of in silico toxicology services in the eNanoMapper infrastructure**

Contact: support@in-silico.ch. Information: www.in-silico.ch in silico toxicology gmbh - Rastatterstrasse 41 - CH-4057 Basel, Switzerland C. Helma, D. Gebele, M. Rautenberg

in silico toxicology gmbh, Basel, Switzerland

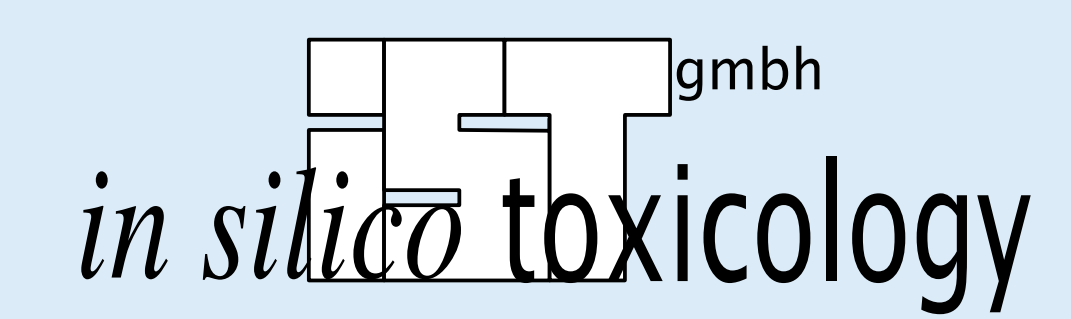

http://enanomapper.net This project has received funding from the European Union's Seventh Framework Programme for research, technological development and demonstration under grant agreement no 604134.

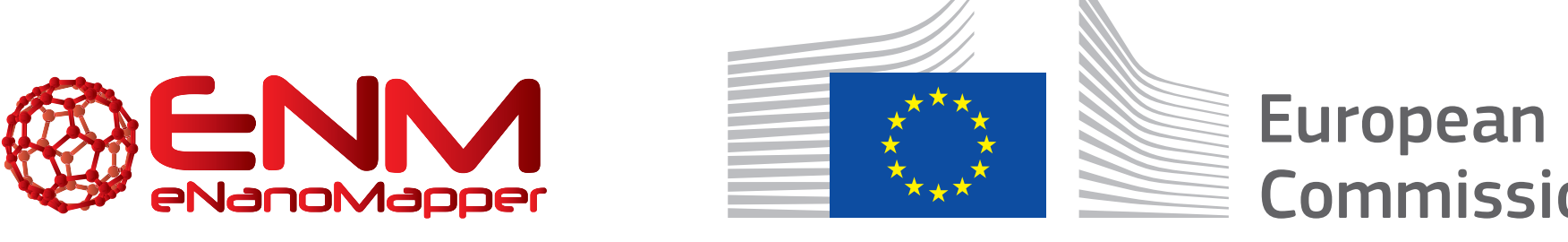

**Commission** 

During the eNanoMapper project in silico toxicologies (IST) public services were adapted to the specification of the eNanoMapper API and new nanoparticle specific developments were implemented. This poster depicts the interaction of IST services with eNanoMapper resources of other partners which covers use cases like data download/mirroring, augmentation of GUIs with ontology queries and nanoparticle descriptor calculation.

#### **Abstract**

- $\blacktriangleright$  Mirrors eNanoMapper data for read-across models
- $\triangleright$  Creates read-across predictions for the nano-lazar webinterface
- $\triangleright$  Responds to requests from the lazar-rest interface (e.g. nanoparticle predictions, model creation and validation, descriptor calculation)

- $\triangleright$  Obtains nanoparticle toxicity predictions from the lazar library
- ▶ Uses ontologies (eNanoMapper, BioPortal, UniProt) to explain domain specific terms in the user interface
- ► Uses ontologies and eNanoMapper data as supporting information for read-across predictions

# **lazar [1][2]**

#### **nano-lazar GUI [3]**

# **nano-lazar REST interface [4]**

- $\blacktriangleright$  Interacts with the lazar library (e.g. for toxicity predictions, model creation and validation, descriptor calculation)
- $\triangleright$  Will be maintained and developed in the FP7 OpenRiskNet project

# **eNM ontology viewer [5]**

- ▶ Sends SPARQL queries to the RDF store
- $\triangleright$  Visualises RDF response from the RDF store

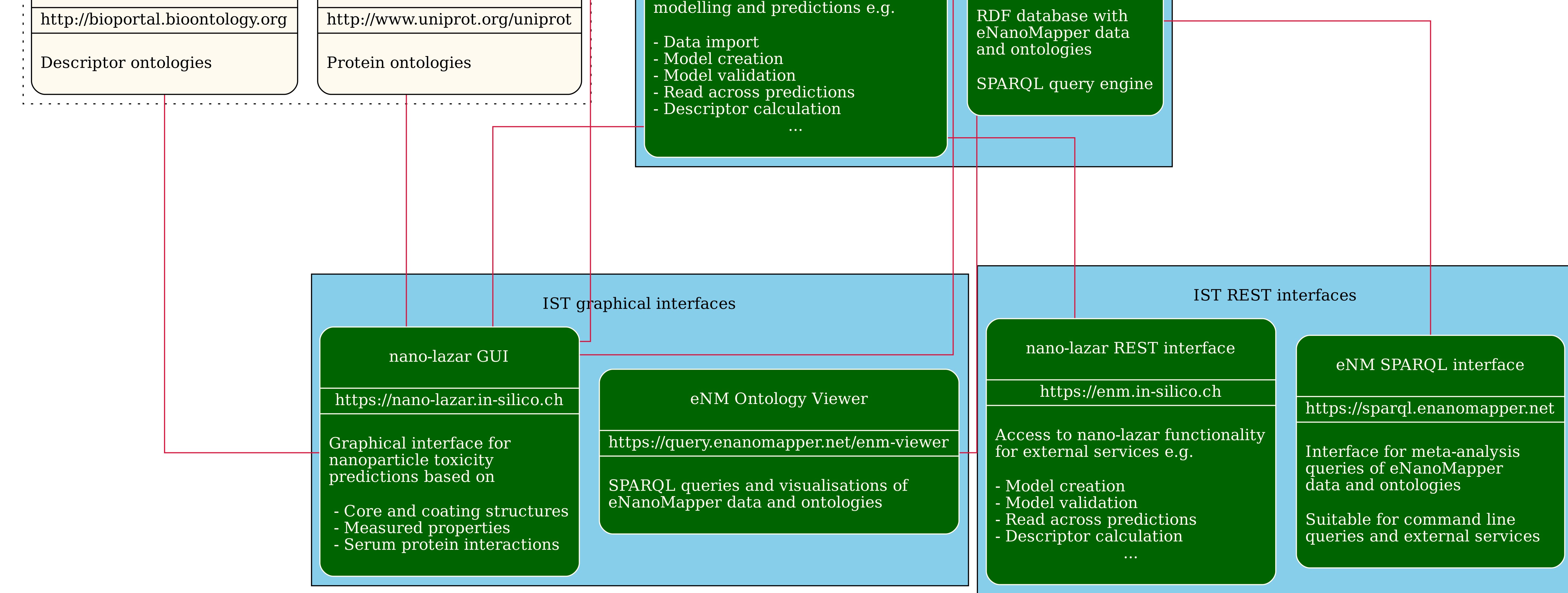

## **RDF store**

- $\blacktriangleright$  Mirrors eNanoMapper data and ontologies
- Responds to SPARQL queries from the ontology viewer and the SPARQL interface

## **eNM SPARQL interface**

External resources

BioPortal

- ▶ Sends SPARQL queries to the RDF store
- Receives SPARQL query results in different formats

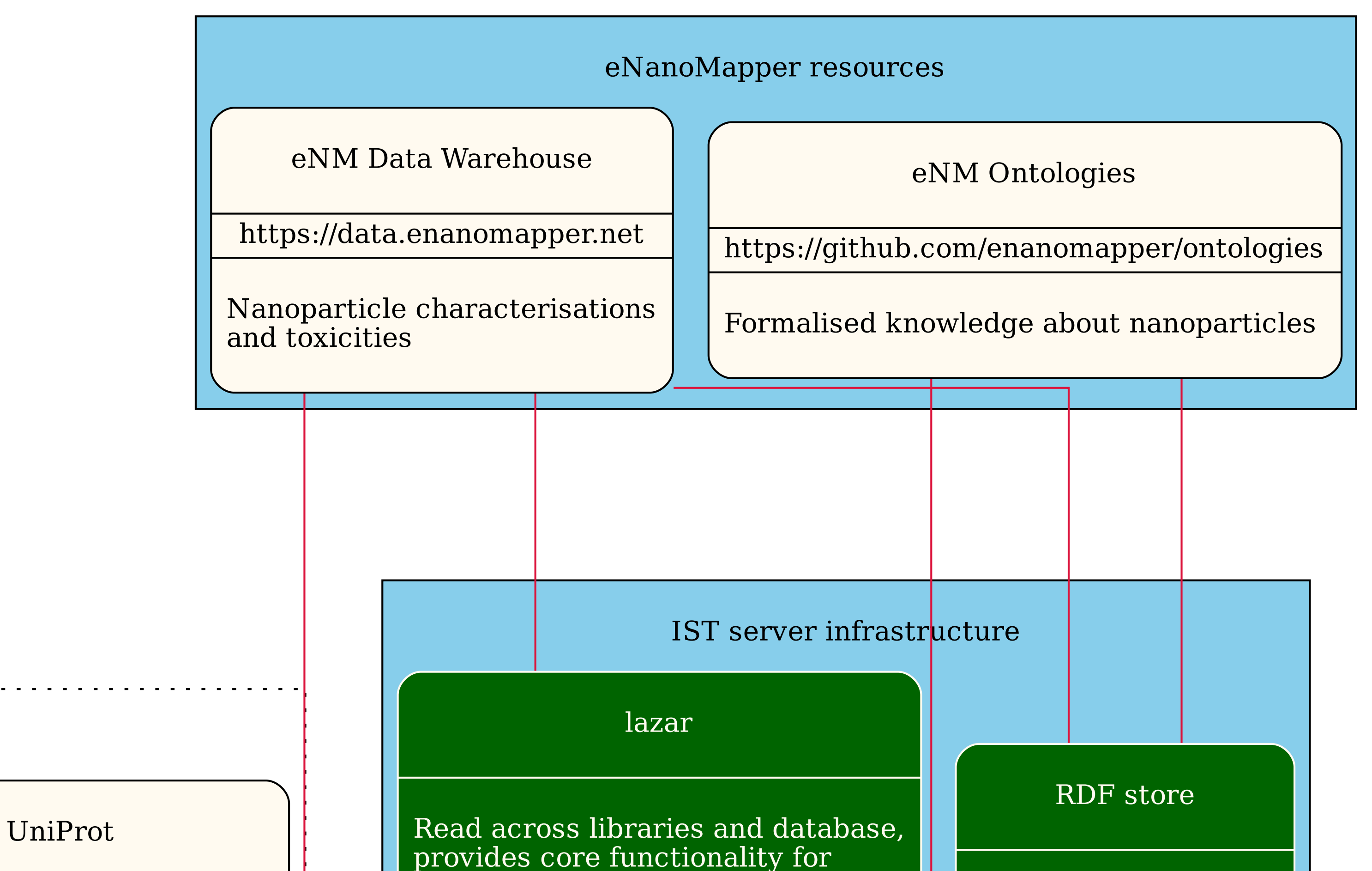

[5] Denis Gebele, Micha Rautenberg, and Christoph Helma. eNanoMapper ontology viewer, January 2017. URL <https://doi.org/10.5281/zenodo.259384>.

#### **Links** ► eNM data warehouse <https://data.enanomapper.net>  $\blacktriangleright$  eNM ontologies <https://github.com/enanomapper/ontologies> ▶ nano-lazar GUI <https://nano-lazar.in-silico.ch> ► eNM ontology viewer <https://query.enanomapper.net/enm-viewer> **- nano-lazar REST interface <https://enm.in-silico.ch>** ► eNM SPARQL interface <https://sparql.enanomapper.net> ▶ BioPortal <http://bioportal.bioontology.org> ► UniProt <http://www.uniprot.org/uniprot> **References** [1] Christoph Helma, Micha Rautenberg, and Denis Gebele. nano-lazar: Read across predictions for nanoparticle toxicities with calculated and measured properties address. Frontiers in Pharmacology, 2017. Submitted to Frontiers in Pharmacology 2017 Jan, Predictive Toxicology section. [2] Christoph Helma, Denis Gebele, and Micha Rautenberg. lazar, December 2016. URL <https://doi.org/10.5281/zenodo.215483>. [3] Denis Gebele, Micha Rautenberg, and Christoph Helma. nano-lazar, January 2017. URL <https://doi.org/10.5281/zenodo.250818>. [4] Micha Rautenberg, Denis Gebele, and Christoph Helma. lazar-rest, October 2016. URL <https://doi.org/10.5281/zenodo.187328>. source code for this version on Github: https://github.com/opentox/lazar-rest/tree/v1.0.0.